Subject: MCR-10037, Change system\_startup\_ to pass varying length arguments

Author: Gary Dixon

Date: January 10, 2018

## **Introduction**

system\_startup\_ runs the Multics Ring 1 Initializer operator interface. It displays a Command: prompt, which allows the operator to enter an initializer command line which invokes on of 27 supported commands. This routine provides a very simple command processor which can process one command per line.

## **Problem**

system\_startup\_ passes fixed-length arguments to the called programs (arguments declared as char(32) unaligned), rather than constructing an argument list describing the actual lengths of entered strings. In most cases, these fixed-length arguments are acceptable to the called subroutine, because PL/1 string comparison rules treat "ABC" and "ABC" " as being equal. However, some subroutines reject over-length arguments padded with trailing spaces.

For example, reload volume rejects disk devices names that are over 8 characters in length, and is including the trailing spaces in arguments in that length calculation.

### **Proposed Changes**

This problem will be corrected in system\_startup\_ (in >sl1>bound\_system\_startup\_) by modernizing its code, as follows:

- As each argument is extracted from the operator-typed command line:
	- Place the argument in the existing storage, a 20-element arg array of char(32) items.
	- Record the actual length of the argument in a new argl array.
- Track the count of arguments as they are extracted.
	- Then the entire arg array need not be initialized to spaces.
- Convert the command variable, and the arrays of acceptable command names/abbrevs to varying length character strings, to make comparisons more efficient.
- In the call internal procedure:
	- overlay the storage for each argument with an overlay defined character string, referencing the corresponding argl element as the argument length.
- use the count of arguments (see above) to select one of 21 possible calling sequences (one for a subroutine with no arguments, the others for subroutines with from one to twenty arguments); then
- transfer to the correct calling sequence using a goto label array, based upon arg count.

# **Testing of the Change**

These changes were tested, using the existing system\_startup\_\$read\_command\_entry entrypoint. A test version of reload\_volume subroutine was created, which display count, value, and length of each of its input arguments. The test reload\_volume was invoked with 0, 1, 2, …, 21 different arguments. Debugging data was checked to verify expected argument values and lengths were passed; the cases of 21 arguments caused the expected "Too many arguments given" error from system startup.

## **Bug Reference**

• Reference URL of Multics Change Ticket: <http://multics-trac.swenson.org/ticket/96>

### **Documentation**

Ring 1 user interface is not affected by this change, other than allowing valid commands to actually work as expected.

## **Version History**

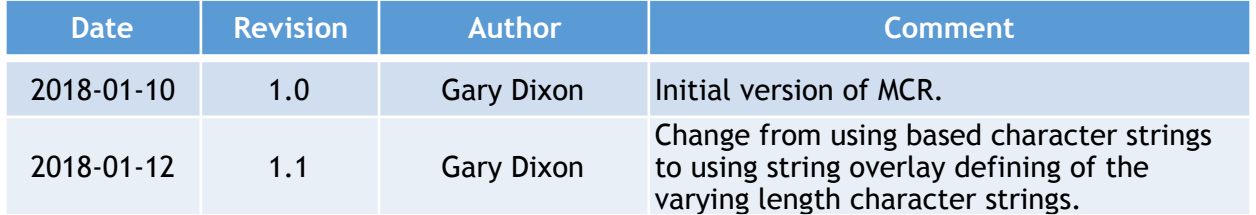